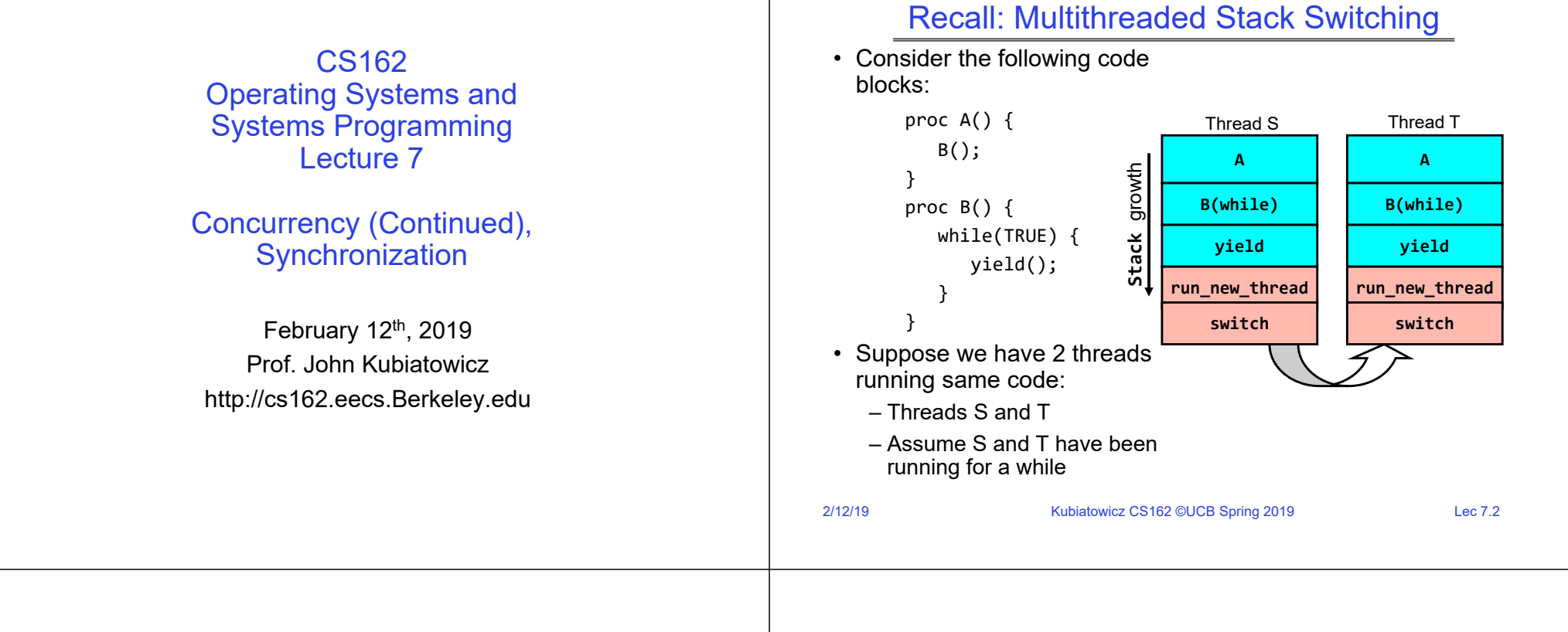

#### Recall: How does Thread get started?

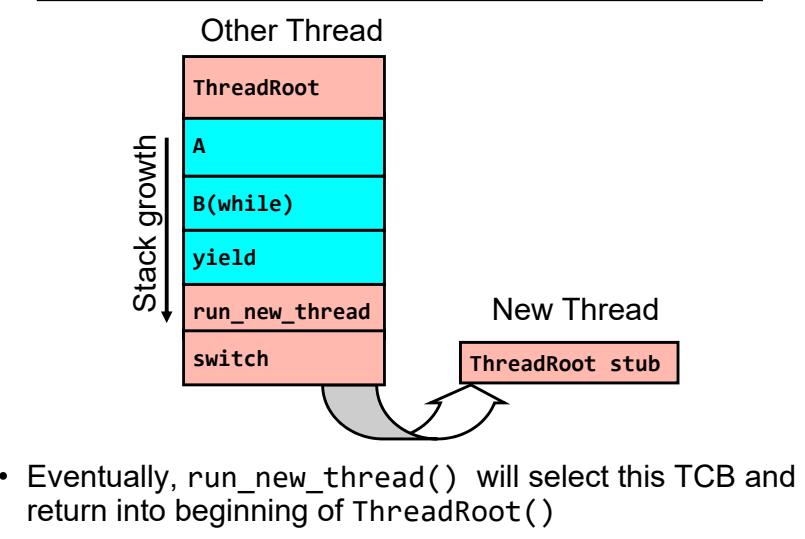

– This really starts the new thread

2/12/19

### Starting today: Pintos Projects

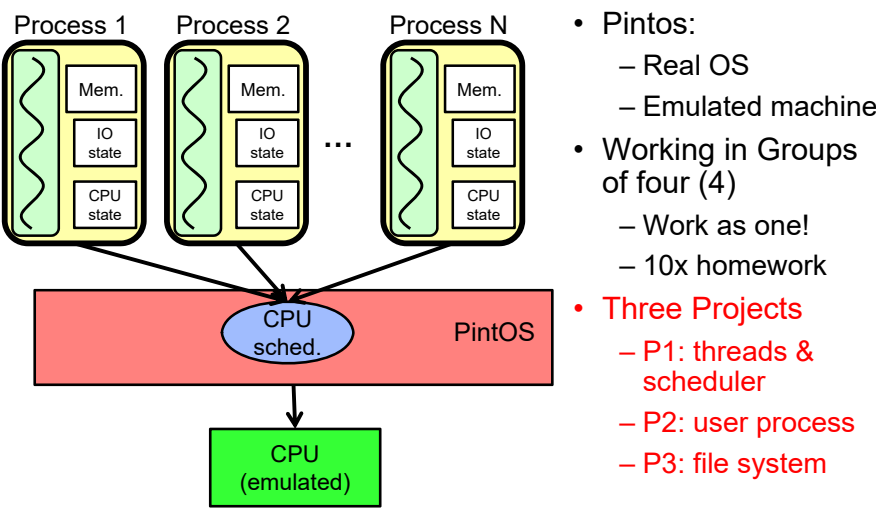

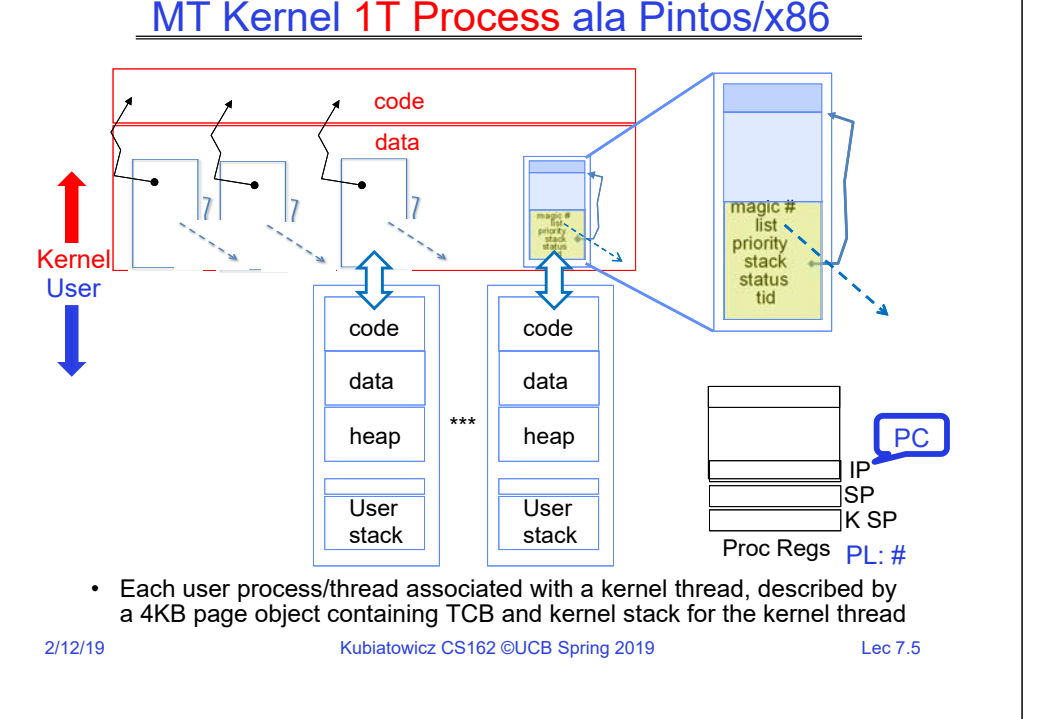

### In User thread, w/ Kernel thread waiting

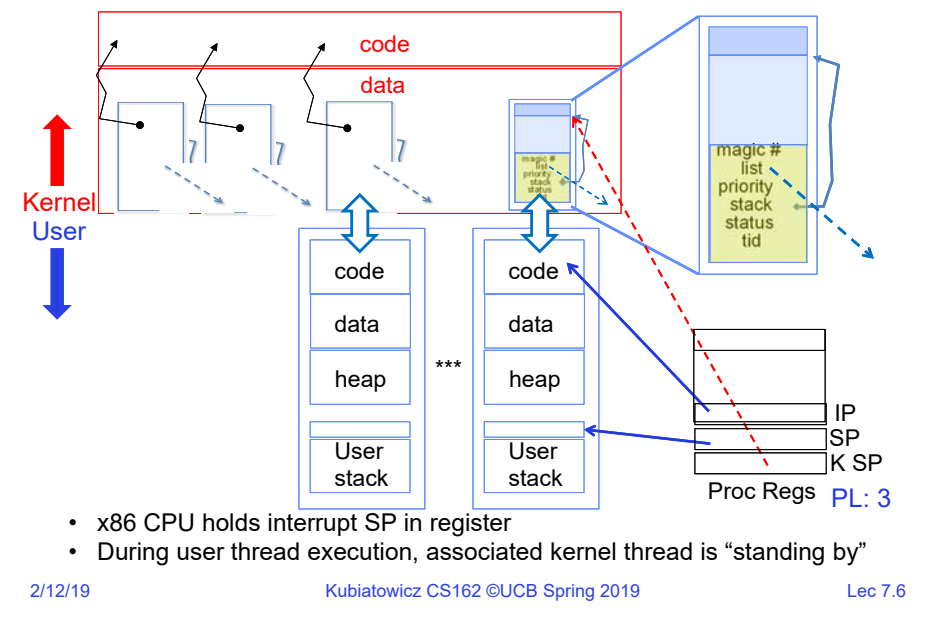

### In Kernel Thread: No User Component

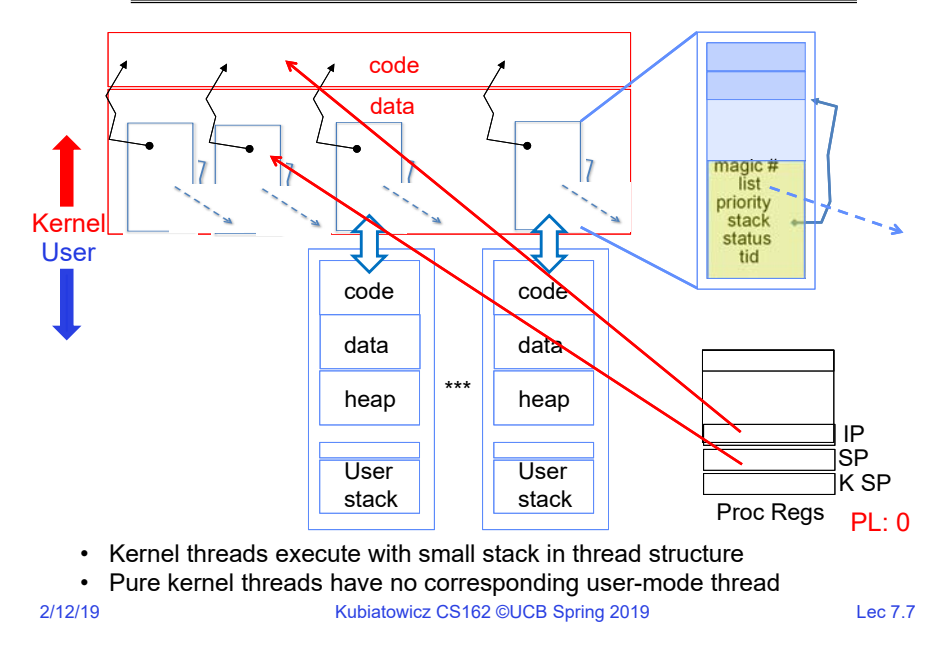

### User  $\rightarrow$  Kernel (exceptions, syscalls)

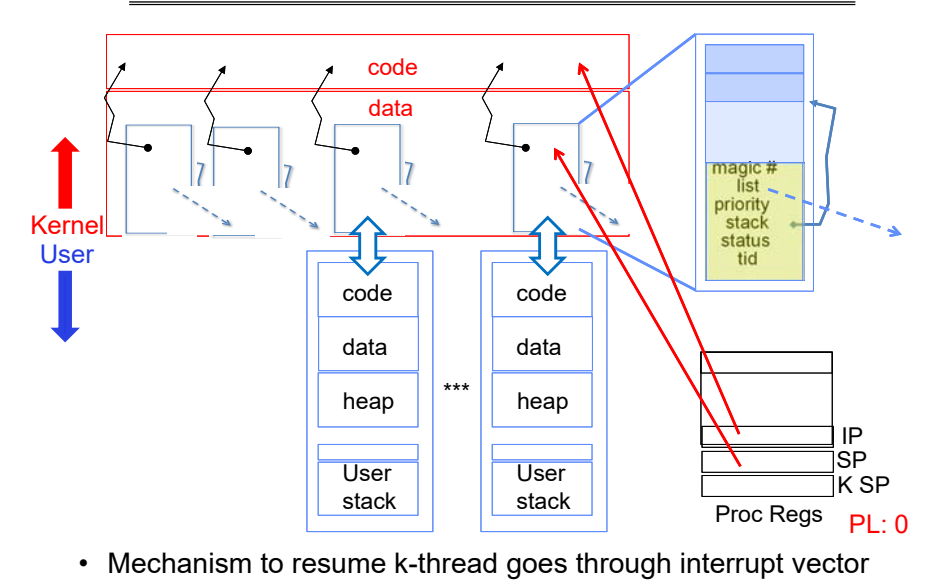

![](_page_2_Figure_0.jpeg)

## Pintos Interrupt Processing

![](_page_3_Figure_1.jpeg)

Timer may trigger thread switch

 **thread\_yield() schedule**

**tick++thread\_tick()** timer.c

> **schedule() - switch**

### $Kernel \rightarrow$  Different User Thread

![](_page_4_Figure_1.jpeg)

#### Famous Quote WRT Scheduling: Dennis Richie

![](_page_4_Picture_308.jpeg)

*"If the new process paused because it was swapped out, set the stack level to the last call to savu(u\_ssav). This means that the return which is executed immediately after the call to aretu actually returns from the last routine which did the savu."* 

*"You are not expected to understand this."*

Source: Dennis Ritchie, Unix V6 slp.c (context-switching code) as per The Unix Heritage Society(tuhs.org); gif by Eddie Koehler.

Included by Ali R. Butt in CS3204 from Virginia Tech

2/12/19

Dennis

Kubiatowicz CS162 ©UCB Spring 2019 Lec 7.18

### **Administrivia**

- Project 1 available today!
	- Get started looking at it with your group
- TA *preference* signup form due Today (Tuesday 2/12) at 11:59PM
	- Everyone in a group must have the same TA!
		- » Preference given to same section
- Starting This Friday:
	- Attend your new (permanent) section
	- Get to know your TA!

# Goals for Rest of Today

- Synchronization Operations
- Higher-level Synchronization Abstractions
	- Semaphores, monitors, and condition variables
- Programming paradigms for concurrent programs

![](_page_4_Picture_25.jpeg)

### Recall: Multiprocessing vs Multiprogramming

- Remember Definitions:
	- Multiprocessing  $\equiv$  Multiple CPUs
	- Multiprogramming  $\equiv$  Multiple Jobs or Processes
	- Multithreading  $\equiv$  Multiple threads per Process
- What does it mean to run two threads "concurrently"?
	- Scheduler is free to run threads in any order and interleaving: FIFO, Random, …
	- Dispatcher can choose to run each thread to completion or time-slice in big chunks or small chunks

![](_page_5_Figure_8.jpeg)

# Why allow cooperating threads?

- Advantage 1: Share resources
	- One computer, many users
	- One bank balance, many ATMs
		- » What if ATMs were only updated at night?
	- Embedded systems (robot control: coordinate arm & hand)
- Advantage 2: Speedup
	- Overlap I/O and computation
		- » Many different file systems do read-ahead
	- Multiprocessors chop up program into parallel pieces
- Advantage 3: Modularity
	- More important than you might think
	- Chop large problem up into simpler pieces
		- » To compile, for instance, gcc calls cpp | cc1 | cc2 | as | ld
		- » Makes system easier to extend

# Correctness for systems with concurrent threads

- If dispatcher can schedule threads in any way, programs must work under all circumstances
	- Can you test for this?
	- How can you know if your program works?
- Independent Threads:
	- No state shared with other threads
	- Deterministic  $\Rightarrow$  Input state determines results
	- Reproducible  $\Rightarrow$  Can recreate Starting Conditions, I/O
	- Scheduling order doesn't matter (if switch() works!!!)
- Cooperating Threads:
	- Shared State between multiple threads
	- Non-deterministic
	- Non-reproducible
- Non-deterministic and Non-reproducible means that bugs can be intermittent
	- Sometimes called "Heisenbugs"

![](_page_5_Picture_417.jpeg)

Kubiatowicz CS162 ©UCB Spring 2019 Lec 7.22

# High-level Example: Web Server

![](_page_5_Figure_43.jpeg)

2/12/19

### Threaded Web Server

- Instead, use a single process
- Multithreaded (cooperating) version:

```
serverLoop() {
     connection = AcceptCon();
     ThreadFork(ServiceWebPage(), connection);
 }
```
- Looks almost the same, but has many advantages:
	- Can share file caches kept in memory, results of CGI scripts, other things
	- Threads are *much* cheaper to create than processes, so this has a lower per-request overhead
- What about Denial of Service attacks or digg / Slashdot effects?

![](_page_6_Picture_8.jpeg)

## Thread Pools

- Problem with previous version: Unbounded Threads
	- When web-site becomes too popular throughput sinks
- Instead, allocate a bounded "pool" of worker threads, representing the maximum level of multiprogramming

![](_page_6_Figure_13.jpeg)

![](_page_6_Figure_14.jpeg)

#### ATM bank server example

•Suppose we wanted to implement a server process to handle requests from an ATM network:

```
BankServer() {
     while (TRUE) \{ReceiveRequest(&op, &acctId, &amount);<br>ProcessRequest(op, acctId, amount);
 ProcessRequest(op, acctId, amount) {
      if (op == deposit) Deposit(acctId, amount);
      else if …
  }
  Deposit(acctId, amount) {
acct = GetAccount(acctId); /* may use disk I/O */
      acct‐>balance += amount;
     StoreAccount(acct); /* Involves disk I/O */ }
• How could we speed this up?
   – More than one request being processed at once
   – Event driven (overlap computation and I/O)
   – Multiple threads (multi-proc, or overlap comp and I/O)
```
2/12/19

### Event Driven Version of ATM server

2/12/19**Processing Unit)**<br>9
Allows Kubiatowicz CS162 ©UCB Spring 2019<br>2/12/19 • Suppose we only had one CPU – Still like to overlap I/O with computation – Without threads, we would have to rewrite in event-driven style • Example BankServer() { while(TRUE) { event <sup>=</sup> WaitForNextEvent(); if (event == ATMRequest) StartOnRequest(); else if (event == AcctAvail) ContinueRequest(); else if (event == AcctStored) FinishRequest(); } } – What if we missed a blocking I/O step? – What if we have to split code into hundreds of pieces which could be blocking? – This technique is used for programming GPUs (Graphics Kubiatowicz CS162 ©UCB Spring 2019 Lec 7.30 Can Threads Make This Easier?• Threads yield overlapped I/O and computation without having to "deconstruct" code into non-blocking fragments – One thread per request • Requests proceeds to completion, blocking as required: Deposit(acctId, amount) { acct <sup>=</sup> GetAccount(actId); /\* May use disk I/O \*/ acct‐>balance += amount; StoreAccount(acct); /\* Involves disk I/O \*/ } • Unfortunately, shared state can get corrupted: Thread 1 Thread 2 load r1, acct‐>balance load r1, acct‐>balance add r1, amount2 store r1, acct‐>balance add r1, amount1 store r1, acct‐>balance

### Problem is at the Lowest Level

• Most of the time, threads are working on separate data, so scheduling doesn't matter:

![](_page_7_Figure_4.jpeg)

### Atomic Operations

 Kubiatowicz CS162 ©UCB Spring 2019 Lec 7.32 • To understand a concurrent program, we need to know what the underlying indivisible operations are! • Atomic Operation: an operation that always runs to completion or not at all – It is *indivisible:* it cannot be stopped in the middle and state cannot be modified by someone else in the middle – Fundamental building block – if no atomic operations, then have no way for threads to work together • On most machines, memory references and assignments (i.e. loads and stores) of words are atomic – Consequently – weird example that produces "3" on previous slide can't happen • Many instructions are not atomic – Double-precision floating point store often not atomic – VAX and IBM 360 had an instruction to copy a whole array

![](_page_8_Picture_445.jpeg)

### Correctness Requirements

- Threaded programs must work for all interleavings of thread instruction sequences
	- Cooperating threads inherently non-deterministic and nonreproducible
	- Really hard to debug unless carefully designed!
- Example: Therac-25
	- Machine for radiation therapy » Software control of electron accelerator and electron beam/Xray production
		- » Software control of dosage
	- Software errors caused the death of several patients
		- » A series of race conditions on shared variables and poor software design
		- » "They determined that data entry speed during editing was the key factor in producing the error condition: If the prescription data was edited at a fast pace, the overdose occurred."

Room<br>emerge<br>switch Turntable<br>position<br>monitor Contro

> Motion ena Display<br>terminal

Figure 1. Typical Therac-25 facility

# Motivating Example: "Too Much Milk"

- Great thing about OS's analogy between problems in OS and problems in real life
	- Help you understand real life problems better

– But, computers are much stupider than people

![](_page_8_Picture_14.jpeg)

• Example: People need to coordinate:

![](_page_8_Picture_446.jpeg)

Traistment Table

nterlock<br>switch

### **Definitions**

- Synchronization: using atomic operations to ensure cooperation between threads
	- For now, only loads and stores are atomic
	- We are going to show that its hard to build anything useful with only reads and writes
- Mutual Exclusion: ensuring that only one thread does a particular thing at a time
	- One thread *excludes* the other while doing its task
- Critical Section: piece of code that only one thread can execute at once. Only one thread at a time will get into this section of code
	- Critical section is the result of mutual exclusion
	- Critical section and mutual exclusion are two ways of describing the same thing

Kubiatowicz CS162 ©UCB Spring 2019 Lec 7.37

#### More Definitions

- Lock: prevents someone from doing something
	- Lock before entering critical section and before accessing shared data

![](_page_9_Picture_14.jpeg)

– Unlock when leaving, after accessing shared data

– Wait if locked

» Important idea: all synchronization involves waiting

- For example: fix the milk problem by putting a key on the refrigerator
	- Lock it and take key if you are going to go buy milk
	- Fixes too much: roommate angry if only wants OJ

![](_page_9_Picture_21.jpeg)

– Of Course – We don't know how to make a lock yet

2/12/19

Kubiatowicz CS162 ©UCB Spring 2019 Lec 7.38

### Too Much Milk: Correctness Properties

- Need to be careful about correctness of concurrent programs, since non-deterministic
	- Impulse is to start coding first, then when it doesn't work, pull hair out
	- Instead, think first, then code
	- Always write down behavior first
- What are the correctness properties for the "Too much milk" problem???
	- Never more than one person buys
	- Someone buys if needed
- Restrict ourselves to use only atomic load and store operations as building blocks

### Too Much Milk: Solution #1

- $\bullet\;$  Us $\overline{\mathrm{e}}$  a note to avoid buying too much milk:
	- Leave a note before buying (kind of "lock")
	- Remove note after buying (kind of "unlock")
	- Don't buy if note (wait)

} }

• Suppose a computer tries this (remember, only memory read/write are atomic):

if (noMilk) { if (noNote) { leave Note; buy milk; remove note;

![](_page_9_Picture_42.jpeg)

![](_page_10_Figure_0.jpeg)

– Probably something like this in UNIX

![](_page_11_Picture_464.jpeg)

H

![](_page_12_Figure_0.jpeg)

#### Solution #3 discussion

- Our solution protects a single "Critical-Section" piece of code for each thread:
	- if (noMilk) { buy milk; }
- Solution #3 works, but it's really unsatisfactory
	- Really complex even for this simple an example
		- » Hard to convince yourself that this really works
	- A's code is different from B's what if lots of threads? » Code would have to be slightly different for each thread
	- While A is waiting, it is consuming CPU time
		- » This is called "busy-waiting"
- There's a better way
	- Have hardware provide higher-level primitives than atomic load & store
	- Build even higher-level programming abstractions on this hardware support

![](_page_13_Picture_369.jpeg)

# Where are we going with synchronization?

![](_page_13_Picture_370.jpeg)

- We are going to implement various higher-level synchronization primitives using atomic operations
	- Everything is pretty painful if only atomic primitives are load and store
	- Need to provide primitives useful at user-level

# Too Much Milk: Solution #4

- Suppose we have some sort of implementation of a lock
	- lock.Acquire() wait until lock is free, then grab
	- lock.Release() Unlock, waking up anyone waiting
	- These must be atomic operations if two threads are waiting for the lock and both see it's free, only one succeeds to grab the lock
- Then, our milk problem is easy:

milklock.Acquire();

- if (nomilk)
- buy milk;
- milklock.Release();
- Once again, section of code between Acquire() and Release() called a "Critical Section"
- Of course, you can make this even simpler: suppose you are out of ice cream instead of milk
- $\Omega$  in the test since you always need mere ice cream  $\cdot$ )

#### **Summary**

- Concurrent threads are a very useful abstraction
	- Allow transparent overlapping of computation and I/O
	- Allow use of parallel processing when available
- Concurrent threads introduce problems when accessing shared data
	- Programs must be insensitive to arbitrary interleavings
	- Without careful design, shared variables can become completely inconsistent
- Important concept: Atomic Operations
	- An operation that runs to completion or not at all
	- These are the primitives on which to construct various synchronization primitives